## REVISEMOS **CUÁNTO APRENDIMOS** CONCEPTOS Y APLICACIONES BÁSICAS DE TECNOLOGÍA

La siguiente actividad te permitirá poner a prueba lo que has aprendido en relación a los conceptos revisados hasta ahora. Podrás aclarar dudas, corregir errores y estar más preparado para enfrentar la actividad práctica.

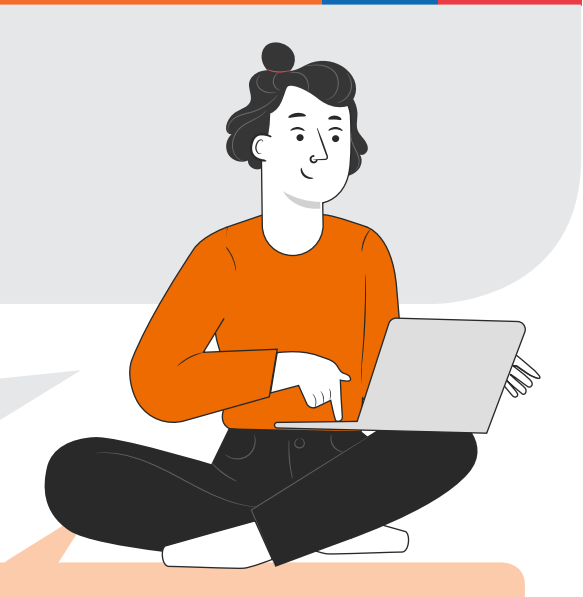

De forma individual, en el cuadro asocie la imagen de acuerdo al listado de conceptos que aparece más abajo.

Una vez terminada la actividad revisará sus respuestas en conjunto con el docente y el resto de sus compañeros.

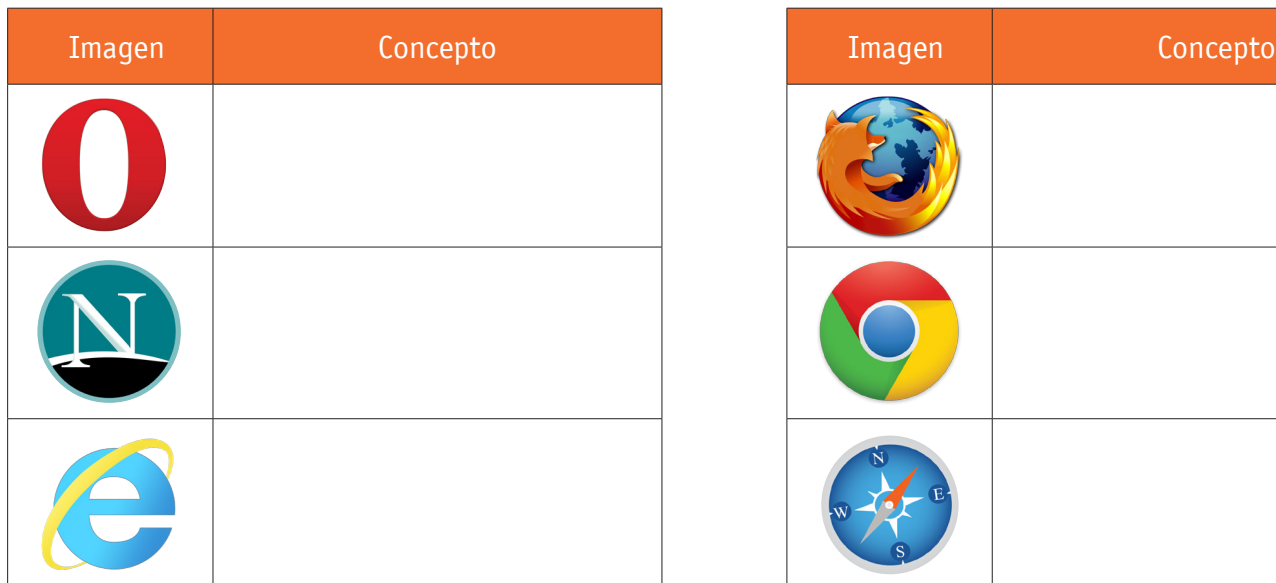

**1**

**2**

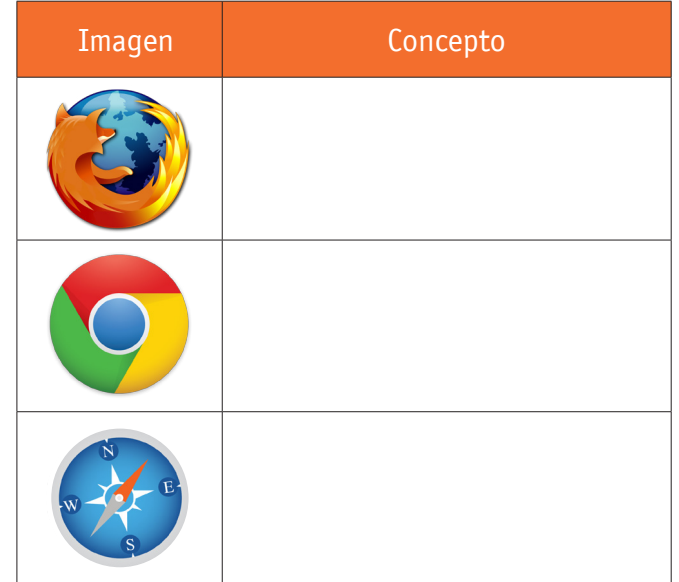

**Conceptos: 1.**Chrome **2.**Mozilla FireFox **3.**Opera **4.**Avant Browser **5.**Safari **6.**Explorer **7.**Netscape **8.**Flock

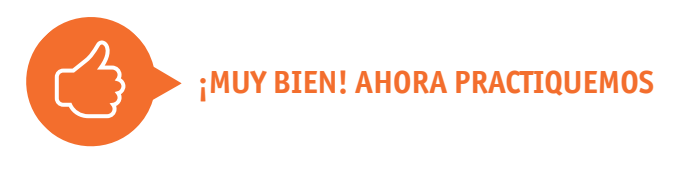